# RICOH

# **Original Settings**

#### **Auto Color Select**

Use this setting when your originals are a combination of black & white pages and some full color pages.

#### **Full Color**

**1** 

Use this setting to have full color originals copied in full color.

#### **Black & White**

Use this setting when your originals are black & white only or to have full color originals copied in black & white.

#### **Text**

Use this setting when your original is mostly text.

#### **Photo**

Use this setting when your original is a photograph or contains graphics or grayscales.

#### **Text/Photo**

Use this setting when your original contains both text and photographs or other graphics.

#### **Special Original**

Select this setting to choose the [Mixed Sizes] feature when your originals are not all one size.

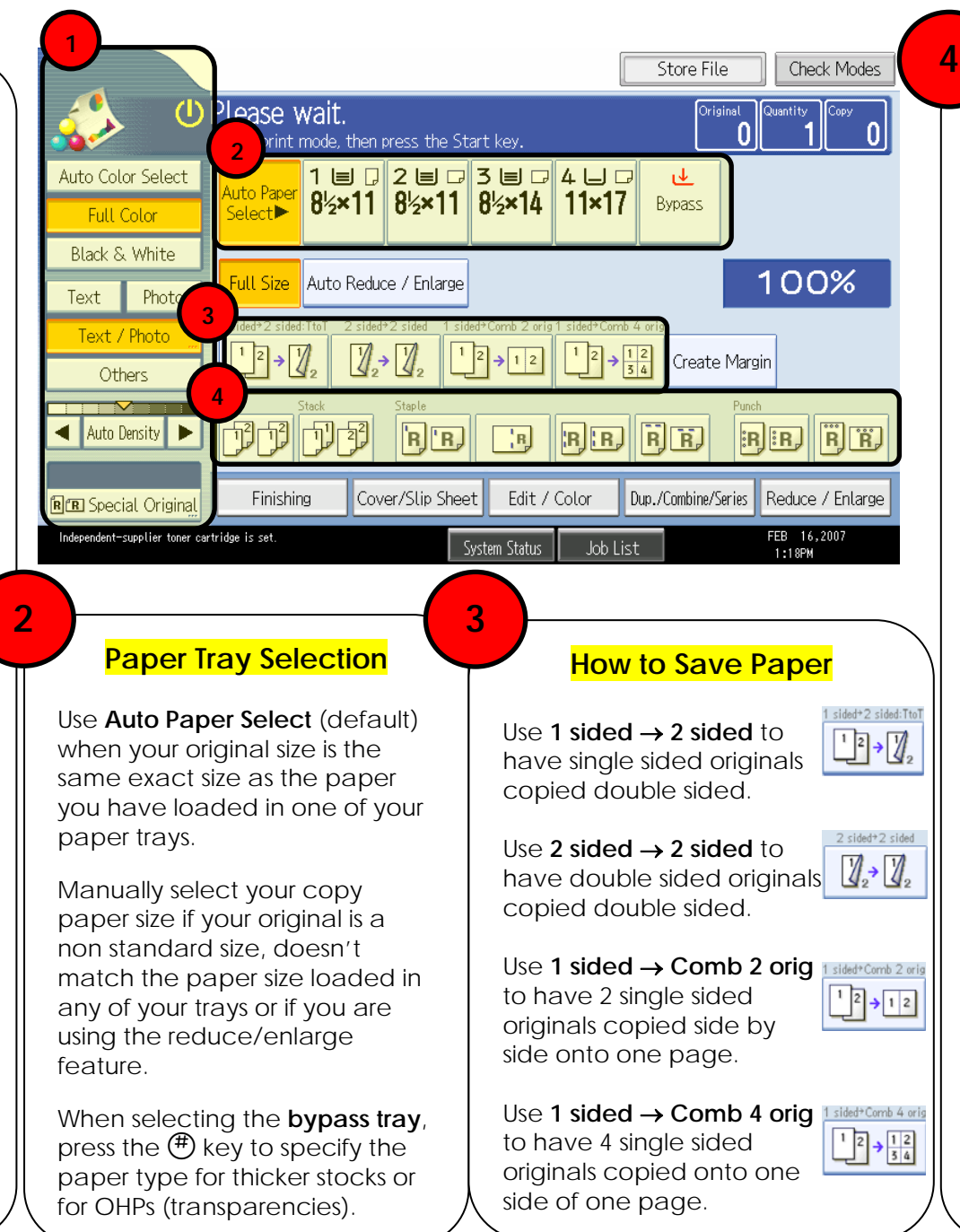

# **Finishing Options**

*Note: Features as shown will vary dep ending on device configuration.* 

Select **sort** to have your copies collated into sets.  $(1,2,3 \; / \; 1,2,3 \; / \; 1,2,3)$ 

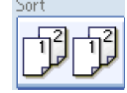

Select **stack** t o have multiple copies of the same original grouped to g ether.  $(1,1,1 \; / \; 2,2,2 \; / \; 3,3,3)$ 

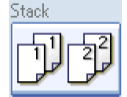

B<sub>R</sub>

**RR**R

# **Corner Staple**

S elect this opti on tohave your copies stapled in the t op l eft corner.

### **Double Staple**

S elect this opti on tohave your copies stapled with 2 staples down the left edge.

#### **3 Hole Pun ch**

Select this opti on tohave y our c opies 3 hole punch ed on the left edge or along

the t op edge depending on your original orientation.

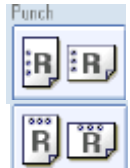